## **形+红冲必会8要点+实务问题解答!**

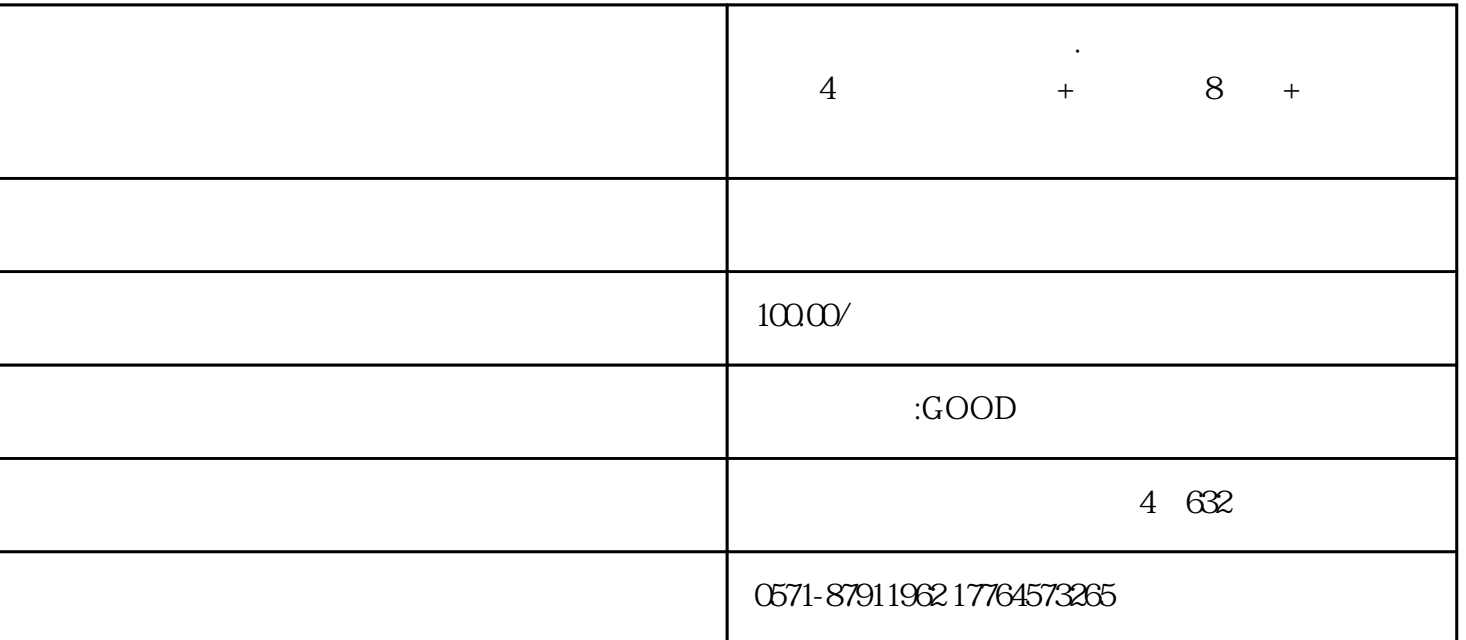

 $\ddotso$  . The contract of  $4$ 

 $\mathsf{C}$ 

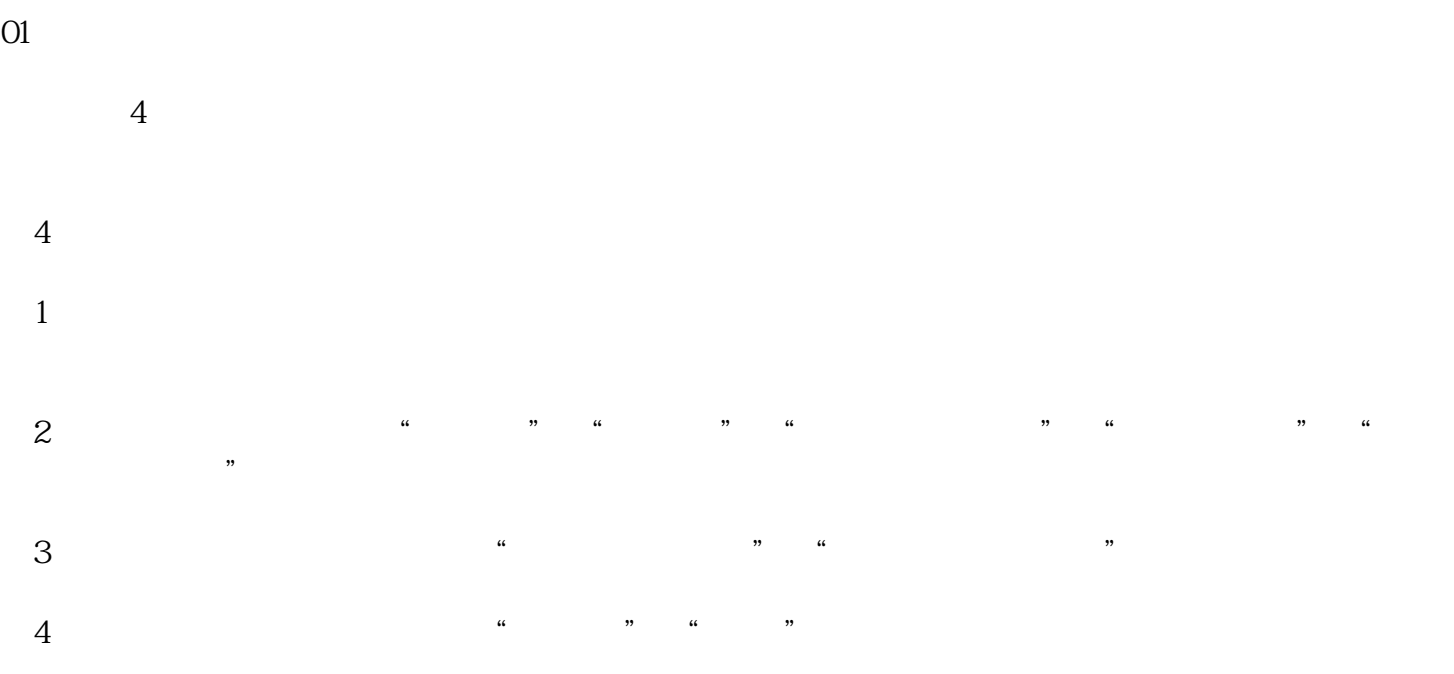

 $\alpha$ 

对以下3种情况,不允许"部分红冲",只能够"全额红冲":  $1$  ", ", ", ", ", ", ", ", ", ", ", ", ", ", ", ", ", ", ", ", ", ", ", ", ", ", ", ", ", ", ", ", ", ", ", ", ", ", ", ", ", ", ", ", ", ", ", ", ", ", ", ", ", ", ", ", ", ", ", ", ", ", ", ", ", ", ", ", ", ", ", ", " (2)蓝字发票对应的"增值税优惠用途标签"为"待农产品全额加计扣除"或"已用于农产品全额加计  $n$ 

(3)蓝字发票标签为"差额征税-差额开票"时,必须全额红冲。 03

 $8<sub>8</sub>$  $\mathbf{1}$ 

 $\frac{1}{2}$  , and  $\frac{1}{2}$  , and  $\frac{1}{2}$  , and  $\frac{1}{2}$  , and  $\frac{1}{2}$  , and  $\frac{1}{2}$  , and  $\frac{1}{2}$  , and  $\frac{1}{2}$  , and  $\frac{1}{2}$  , and  $\frac{1}{2}$  , and  $\frac{1}{2}$  , and  $\frac{1}{2}$  , and  $\frac{1}{2}$  , and  $\frac{1}{2}$  , a  $2<sub>z</sub>$ 

 $\frac{a}{\sqrt{a}}$  and  $\frac{a}{\sqrt{a}}$  and  $\frac{a}{\sqrt{a}}$  and  $\frac{a}{\sqrt{a}}$  and  $\frac{a}{\sqrt{a}}$  and  $\frac{a}{\sqrt{a}}$  and  $\frac{a}{\sqrt{a}}$  and  $\frac{a}{\sqrt{a}}$  and  $\frac{a}{\sqrt{a}}$  and  $\frac{a}{\sqrt{a}}$  and  $\frac{a}{\sqrt{a}}$  and  $\frac{a}{\sqrt{a}}$  and  $\frac{a}{\sqrt{a}}$  and  $3 \sim$ 

4、时限要求  $\tilde{a}$ 

 $2$  $\overline{5}$ 

 $6\,$ 

 $7$ 

04

 $(1)$ 

 $8<sub>h</sub>$ 

 $4$ 

 $\overline{\textbf{2}}$ 

 $\overline{3}$ 

 $5$ 

1.

 $2.$ 

 $4.$ 

试点纳税人开具蓝字发票后,如果需要开具红字发票,需登录电子税务局,在【我要办税】-【开票业务 】-【红字发票开具】或者在【我要办税】-【税务数字账户】-【红字信息确认单】模块,点击【红字发

 $3.$ 

 $m = 1$  , and the contract of the contract of the contract of the contract of the contract of the contract of the contract of the contract of the contract of the contract of the contract of the contract of the contract of  $\gamma$ 

 $6.$  $\frac{u}{\sqrt{2}}$ 

 $5.$ 

 $7.$